## **HAM-Nat Antwortbogen**

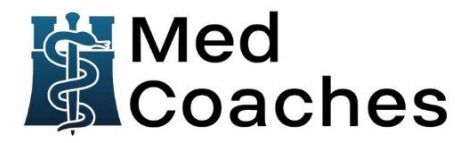

Dieser Antwortbogen ist dem Antwortbogen des HAM-Nat entsprechend gestaltet. Auf diesem dürfen **keine** weiteren Notizen gemacht werden (für Notizen ist genügend Platz auf dem Fragebogen)!

Es darf ausschließlich ein **Bleistift** verwendet werden. Irrtümlich ausgefüllte Felder können ausradiert werden.

Die Lösung der entsprechenden Aufgabe überträgst du auf diesen Bogen, indem du das Kästchen mit dem entsprechenden Buchstaben **vollständig ausfüllst** wie in folgendem Beispiel demonstriert:

Aufgabe 99, Lösung B: 99 @ O O O O

**Nicht ausgefüllte** und **falsche** Aufgaben werden mit 0 Punkten bewertet; jede **richtige** Antwort zählt mit einem Punkt.

Für das Bearbeiten der Aufgaben hast du **90 Minuten** Zeit. Viel Erfolg!

#### **Naturwissenschaftstest**

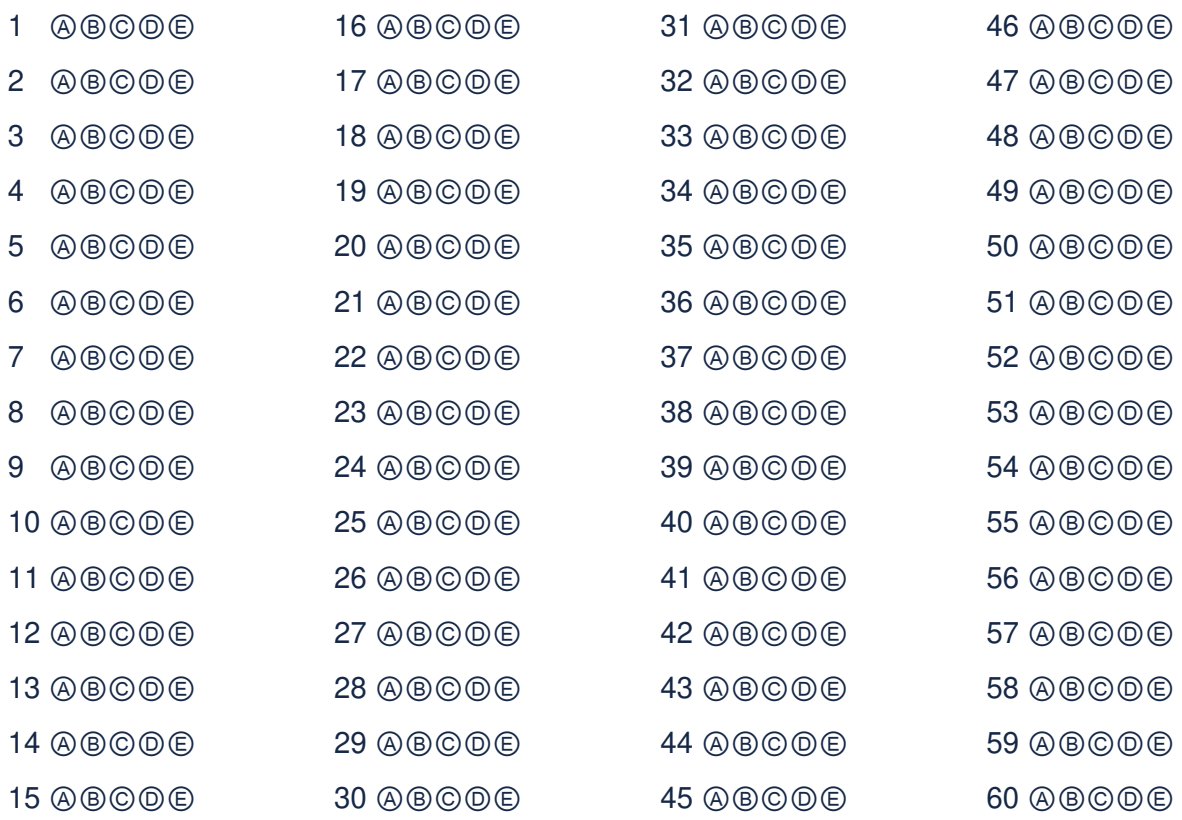

# **HAM-Nat Antwortbogen – Logisches Denken**

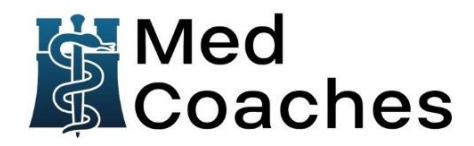

Hinweis: Im HAM-Nat werden für jeden Testteil einzelne Antwortbögen ausgeteilt. Die Testteile *Arithmetisches Problemlösen* und *Relationales Schließen* haben wir hier dennoch auf eine Seite gebracht. Der Antwortbogen für den Testteil *Figuraler Matrizentest* ist hier nicht enthalten, da dieser ein anderes Format aufweist, welches von den Items der jeweiligen Aufgabe abhängig ist.

Beachte, dass nicht immer jeder Testteil im HAM-Nat stattfindet. Im März 2023 beispielsweise fand der Testteil *Relationales Schließen* nicht statt. Informiere dich hierzu auf der offiziellen Seite der Auswahltestzentrale.

Für das Bearbeiten der Aufgaben zu den Testteilen *Arithmetisches Problemlösen* und *Relationales Schließen* hast du **jeweils 15 Minuten** Zeit. Viel Erfolg!

### **Arithmetisches Problemlösen**

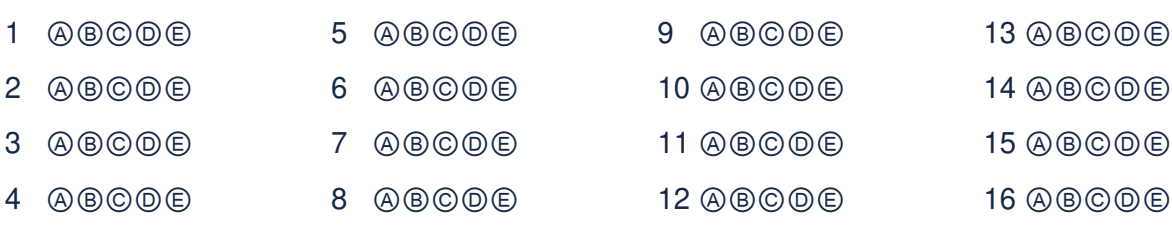

### **Relationales Schließen**

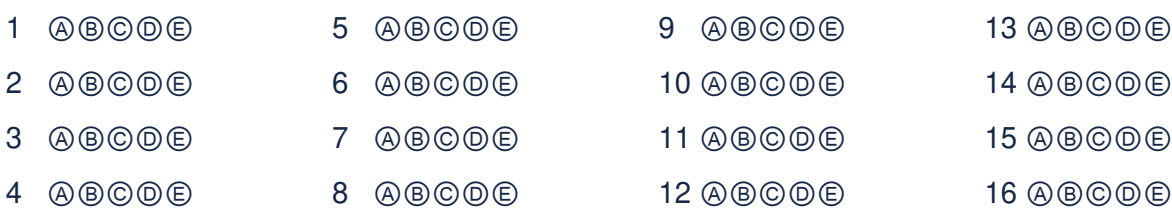